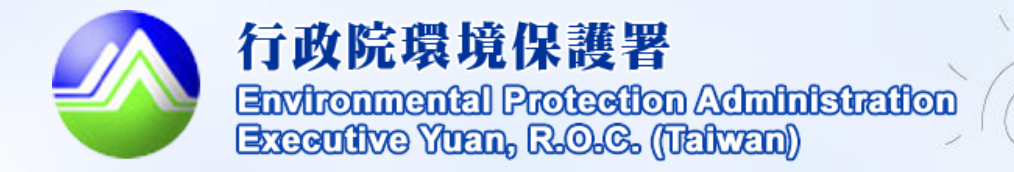

D

# **環境友善店家認養 操作功能說明**

**111年1月**

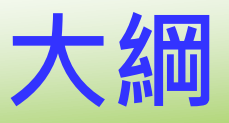

### **一、環保機關審核店家認養‥ P3-P6**

### **二、店家巡查執行成果填報/查詢‥ P7-P10**

**三、店家巡查執行成果填報/查詢(編輯說明) ‥ P11-P13**

**四、店家巡查執行成果統計‥ P14-P15**

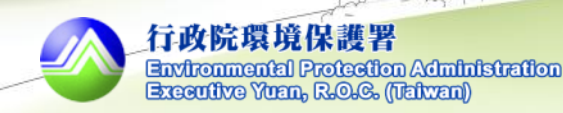

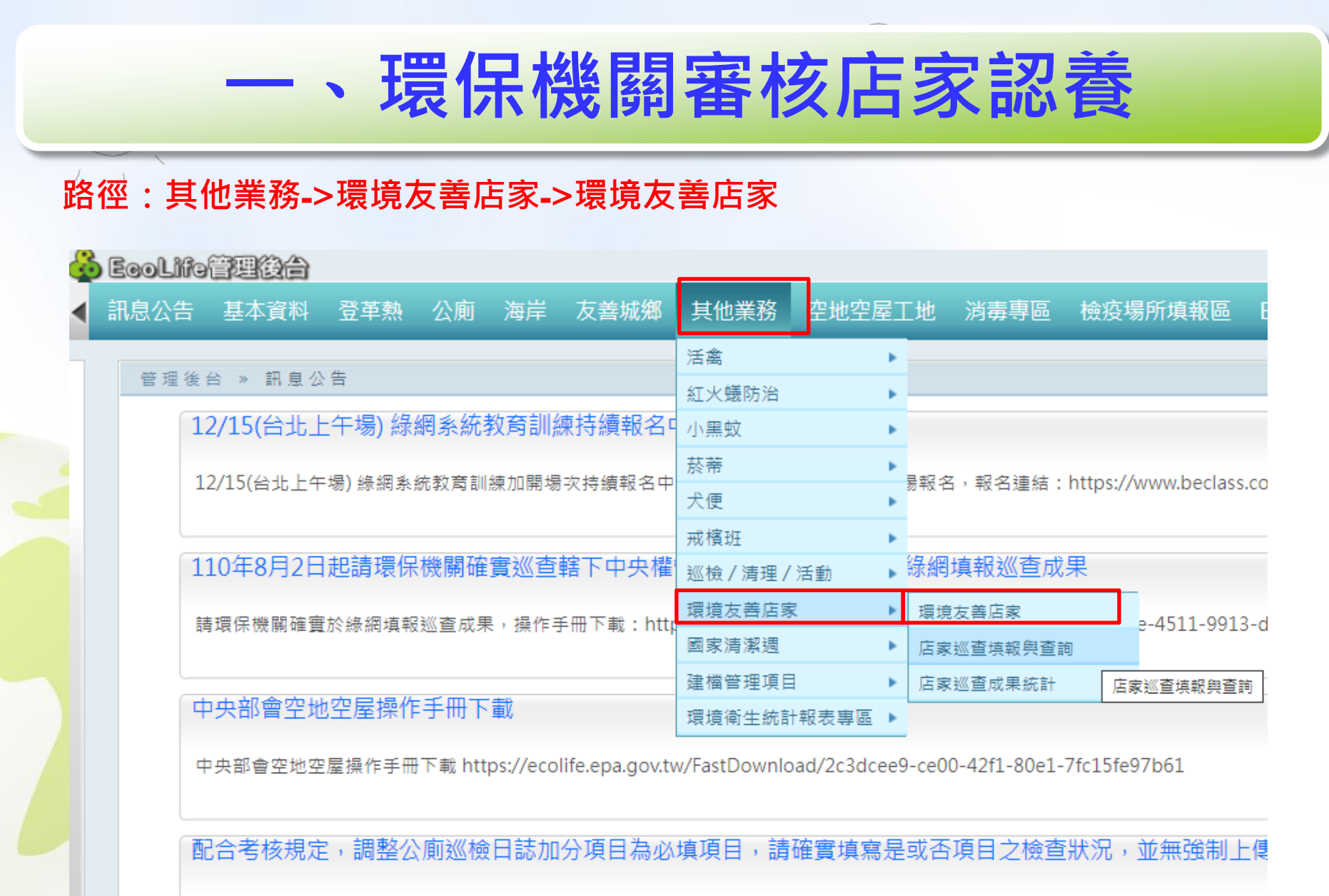

配合環保署規定,調整公廁巡檢日誌加分項目為必填項目,請確實填寫是或否項目之檢查狀況,並無強制要求上傳照片,謝謝配合

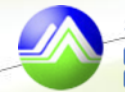

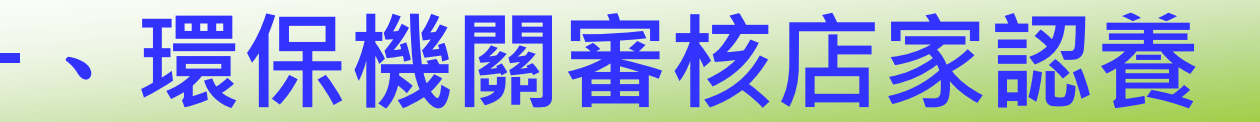

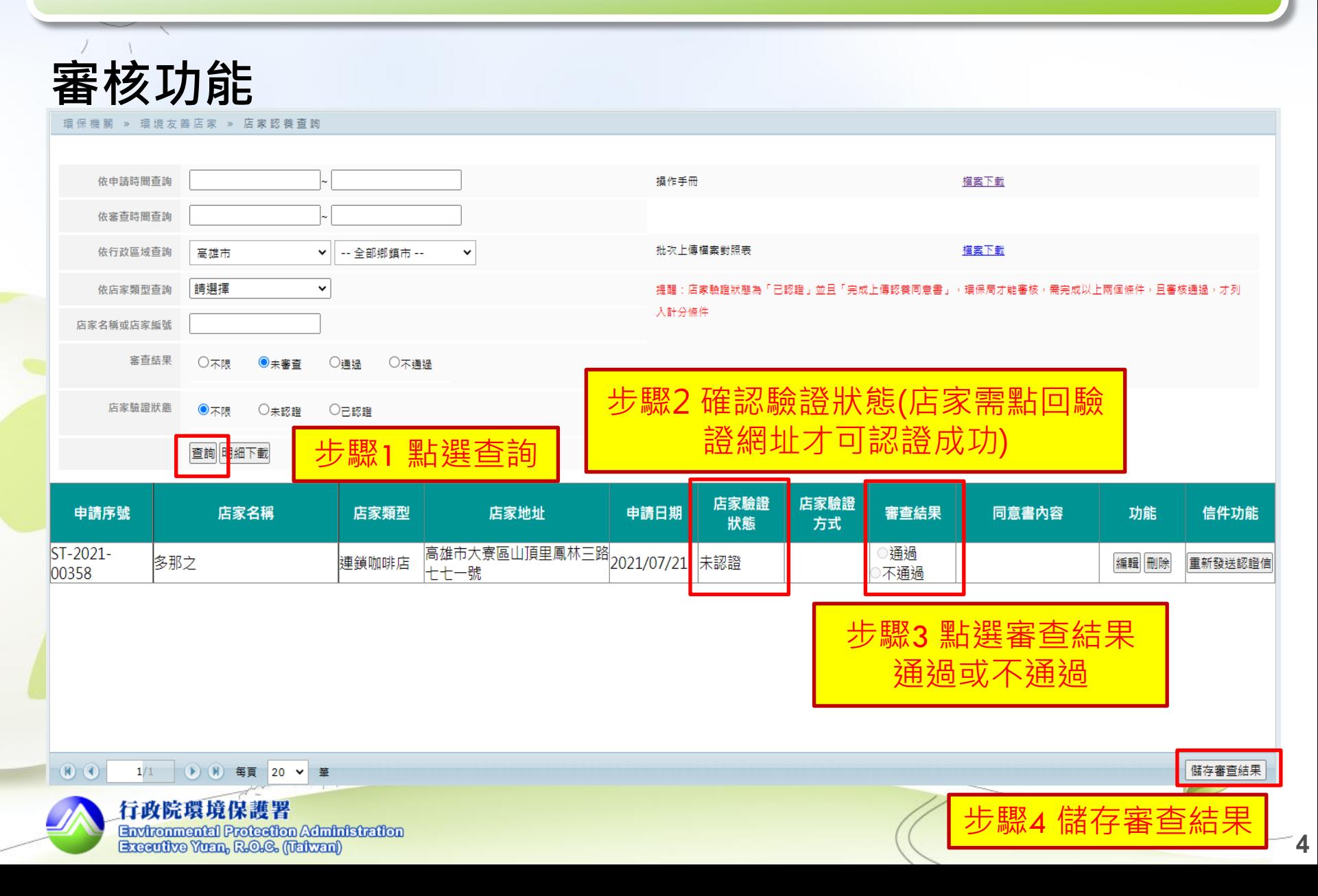

## **一**、**環保機關審核店家認養**

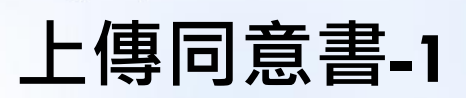

環保機關 » 公廁 » 商家認養

 $\left(\mathbf{R}\right)^{-1}\left(\mathbf{R}\right)$ 

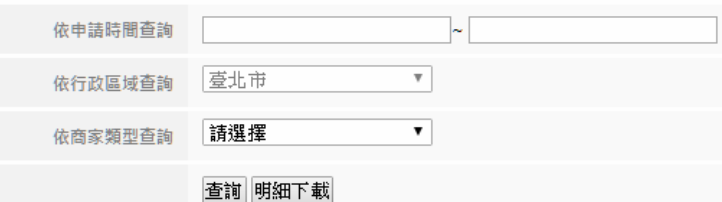

### 商家驗證狀 申請序號 商家名稱 商家類型 商家地址 申請日期 審查結果 同意書內容 功能 能 臺北市松山區新益里八德路二段 ○通過 2018/05/31 未認認 連鎖便利商店 ST-2018-00023 36126 編輯 刪除 -號 認養商家 ST-2018-00022 連鎖便利商店 |臺北市松山區莊敬里八德路二段| 編輯 刪除 步驟5審查選擇通過 ST-2018-00021 連鎖咖啡店 臺北市信義區中坡北路一號 編輯 刪除 123123 上傳店家同意書 百貨及量販店 122322 編輯 刪除 ST-2018-00018 kmeas ○通過 百貨及量販店 |桃園市大溪區三元二街一號 已認證 編輯 刪除 ST-2018-00017 k1322 2018/05/30 ⊃不通過 ○涌過 臺北市松山區八德路三段一〇號 2018/05/30 已認證 編輯 刪除 |ST-2018-00016 |環資國際-123 連鎖咖啡店 ○不涌猧

 $QQ \rightarrow$ 

 $\mathbb{R}$   $\geq$   $\mathbb{Q}$ 

 $\frac{18}{6}$   $\frac{9}{6}$ 

 $1/2$  $(D - (N))$ 每頁  $20 \times$ 

 $\begin{pmatrix} a & a & a \\ a & b & a \end{pmatrix}$ 

儲存審查結果

選擇欲上傳同意書之商家「編輯功能」

**Environmental Protection Administration** Executive Yuan, R.O.G. (Taiwan)

行政院環境保護署

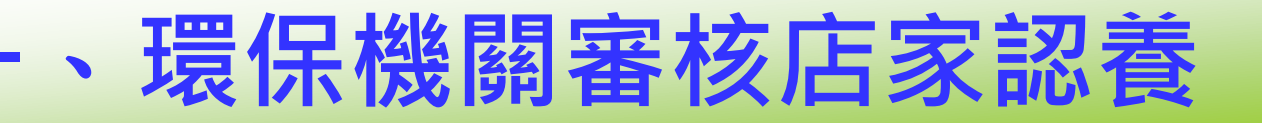

### **上傳同意書-2**

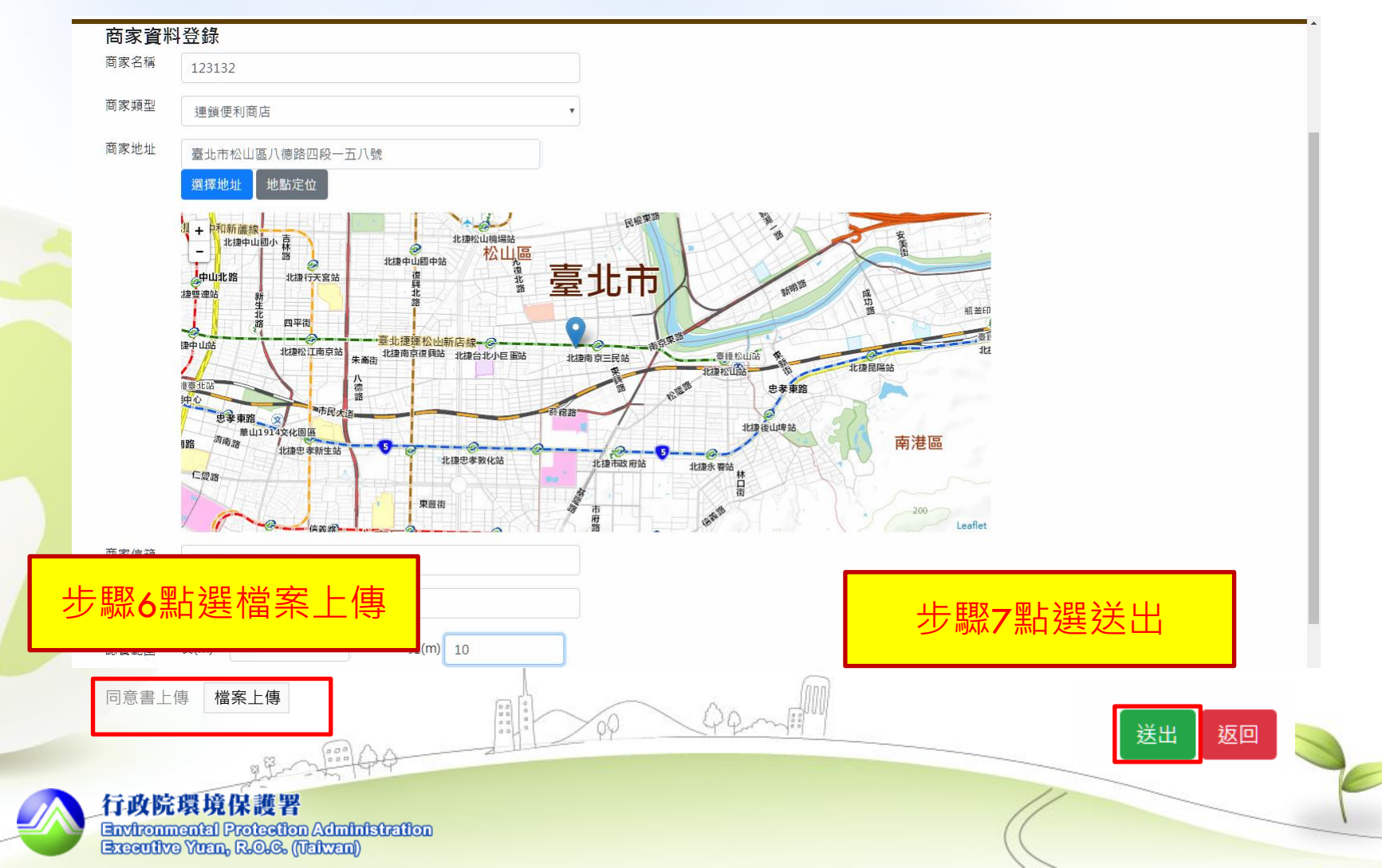

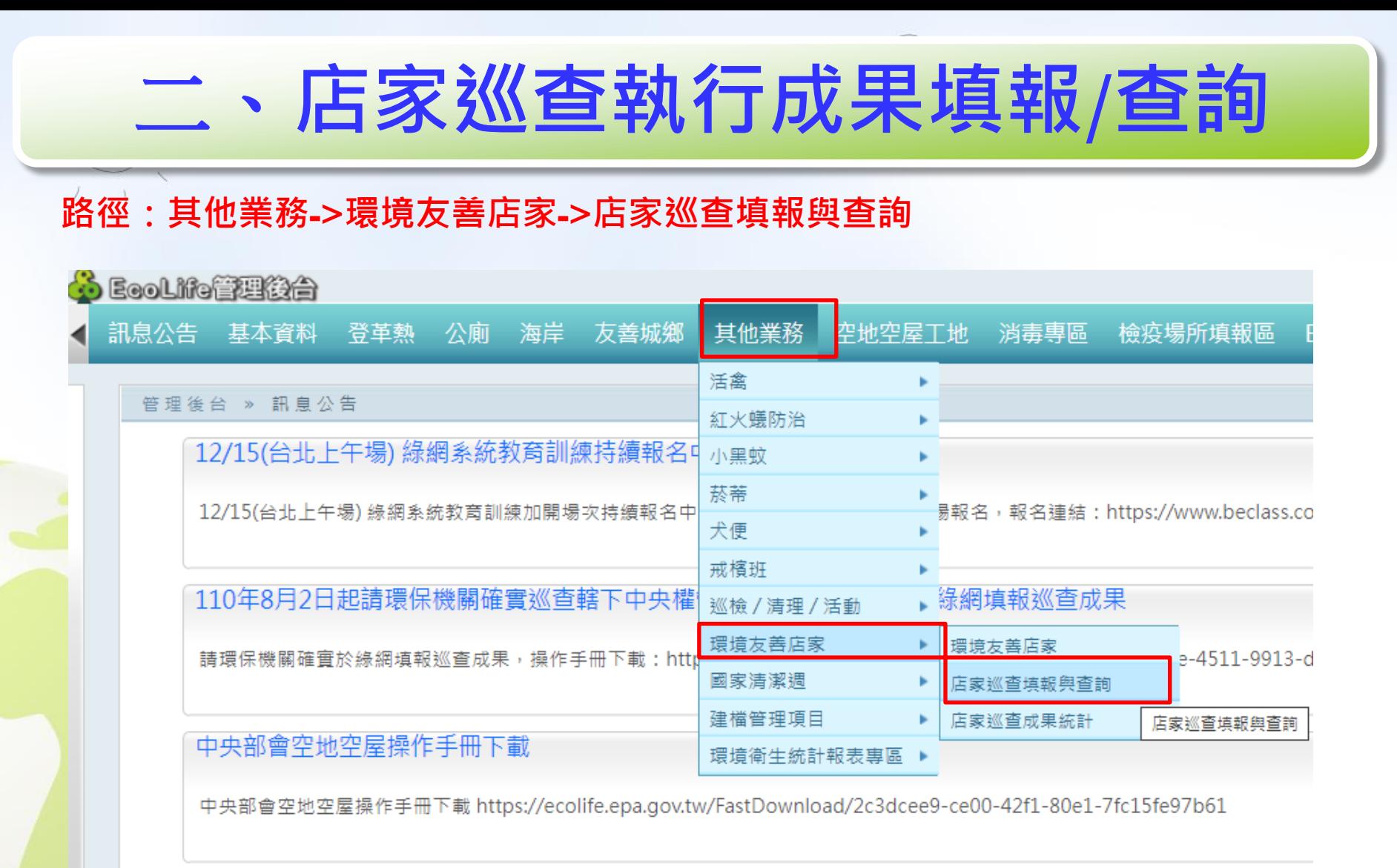

配合考核規定,調整公廁巡檢日誌加分項目為必填項目,請確實填寫是或否項目之檢查狀況,並無強制上傳

配合環保署規定,調整公廁巡檢日誌加分項目為必填項目,請確實填寫是或否項目之檢查狀況,並無強制要求上傳照片,謝謝配合

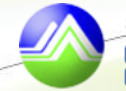

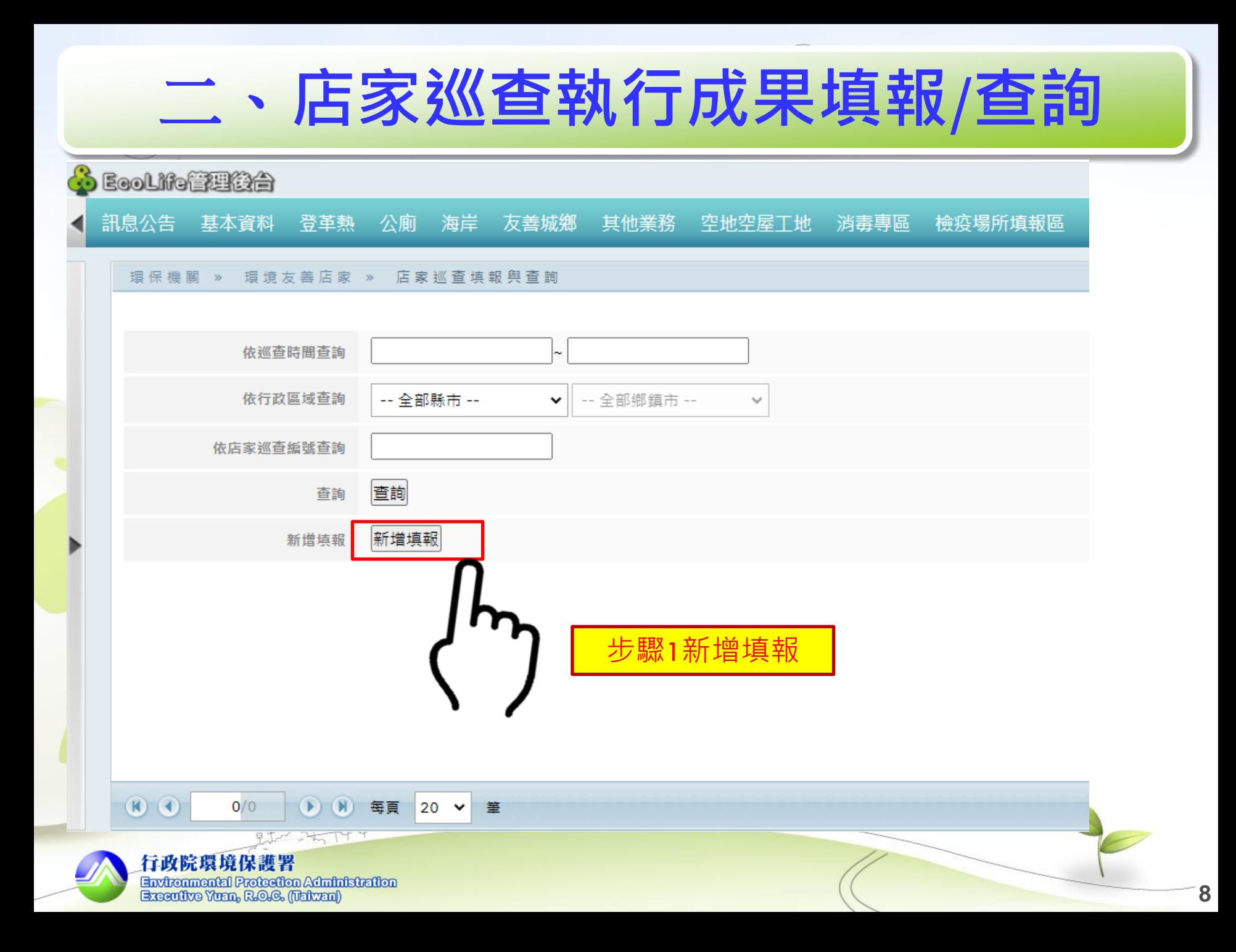

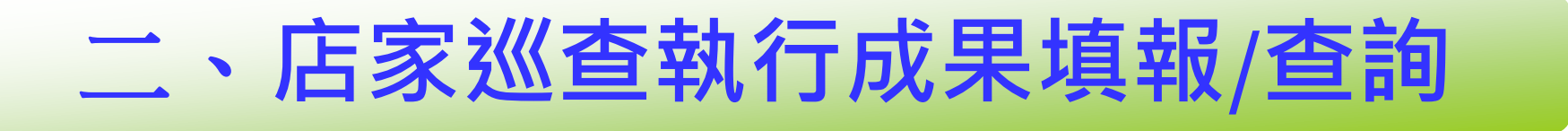

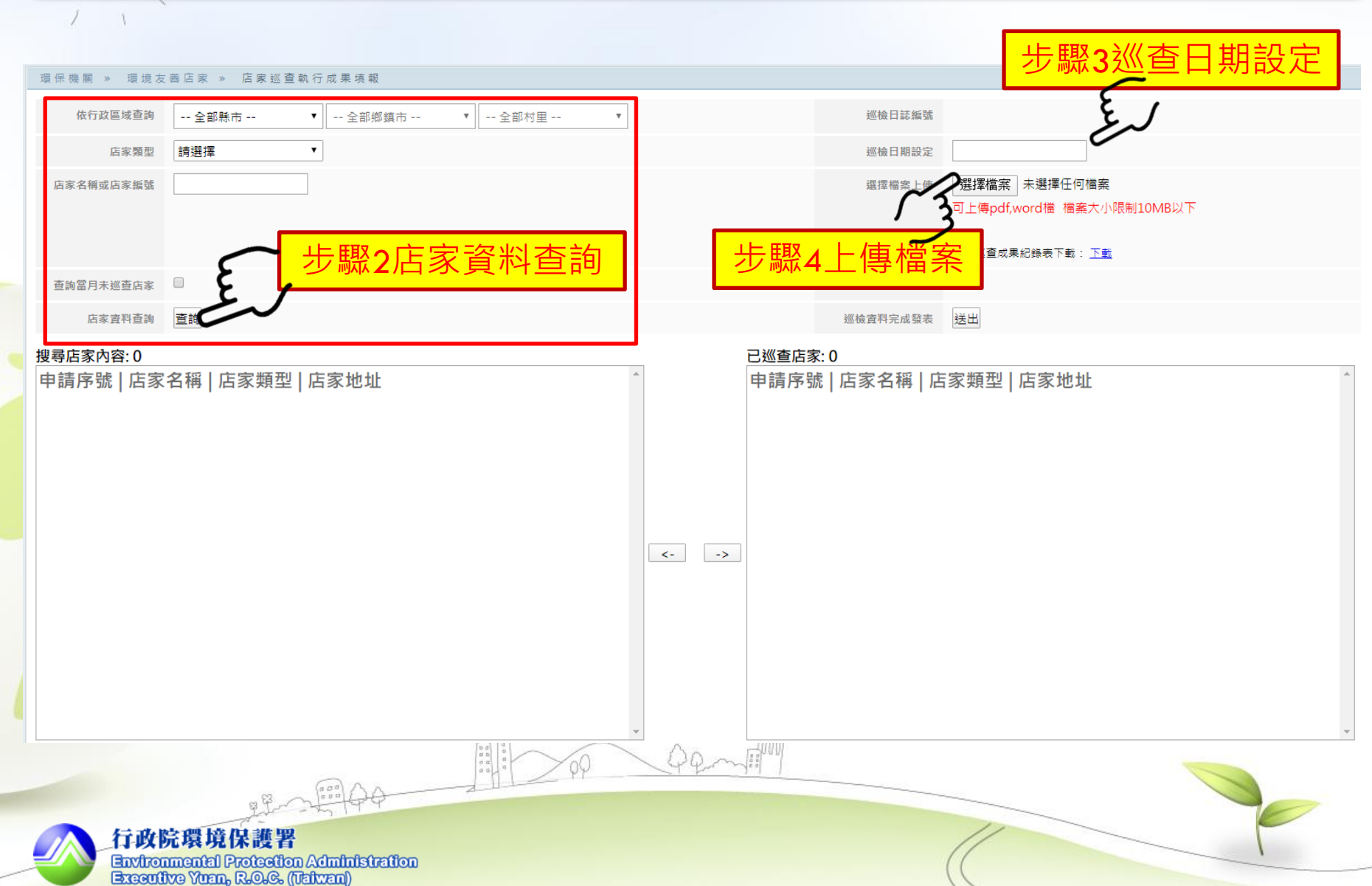

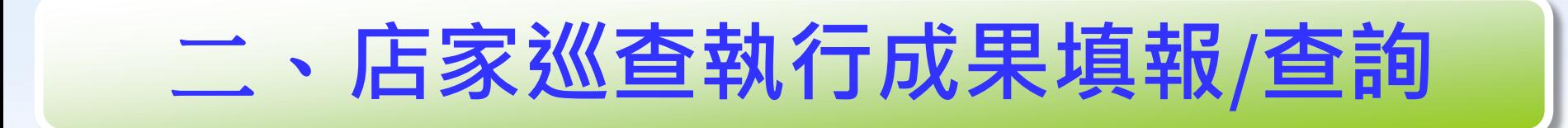

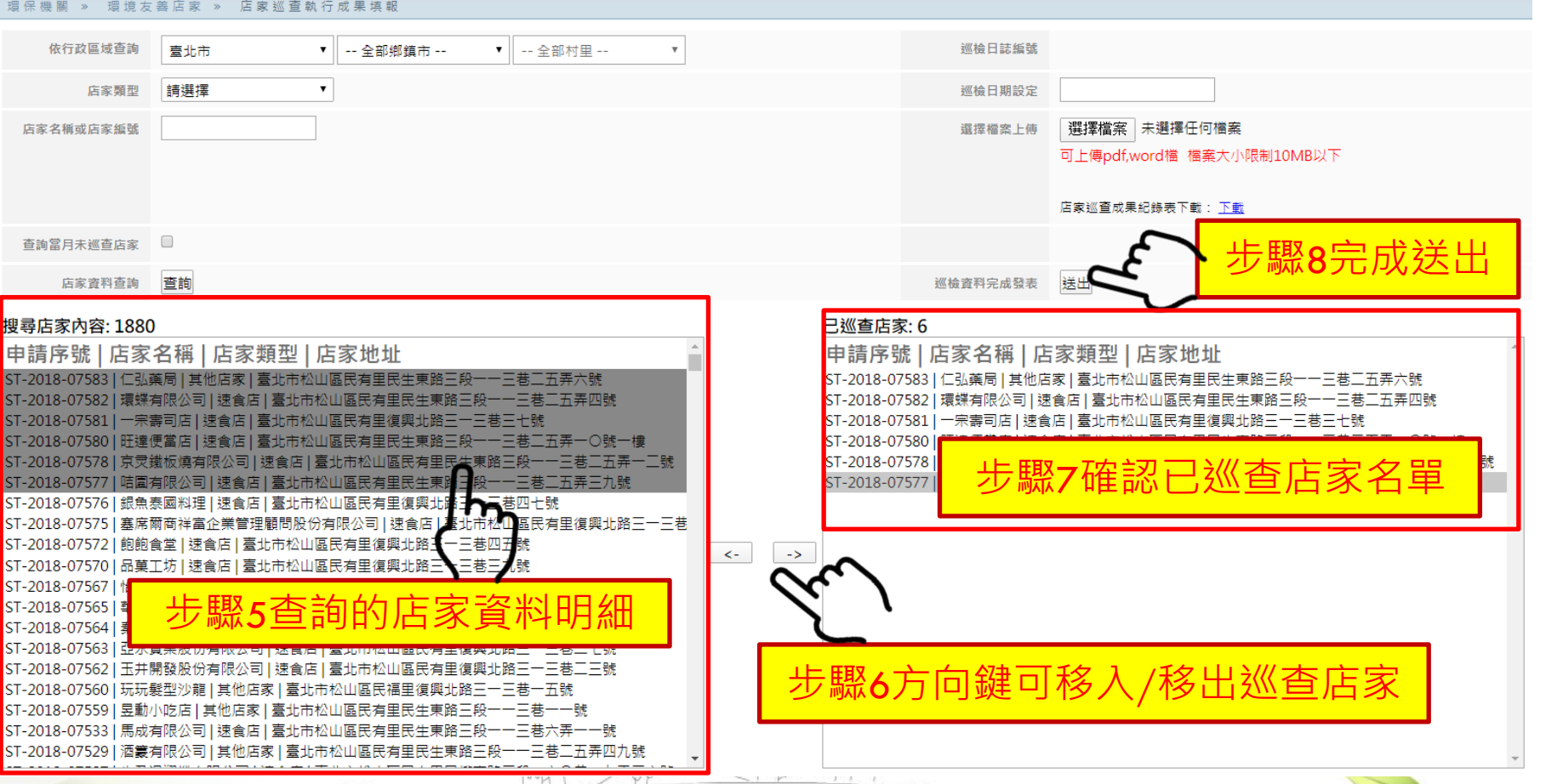

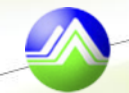

## 三、**店家巡查執行成果填報/查詢(編輯說明)**

### **谭保機關 »** 環境友善店家 » 店家巡查填報與查詢

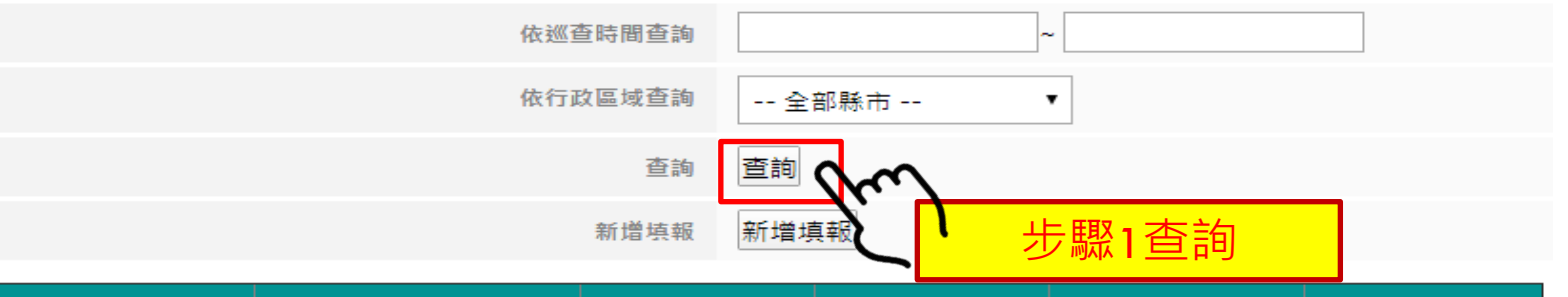

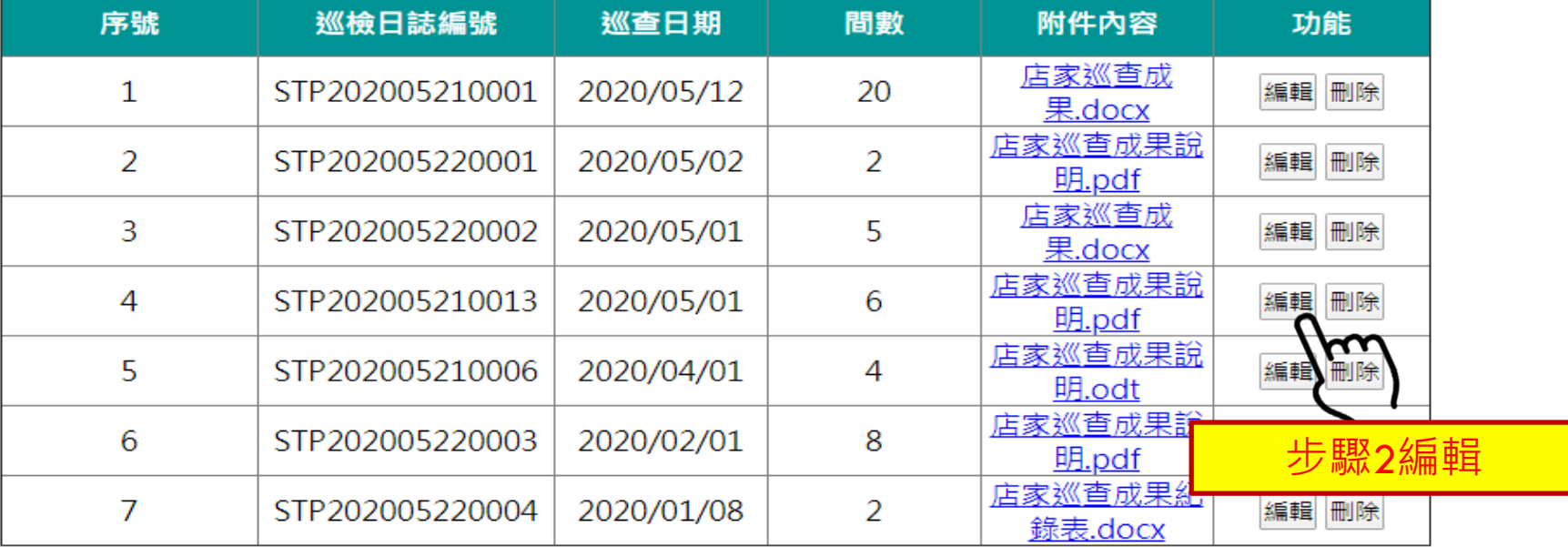

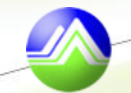

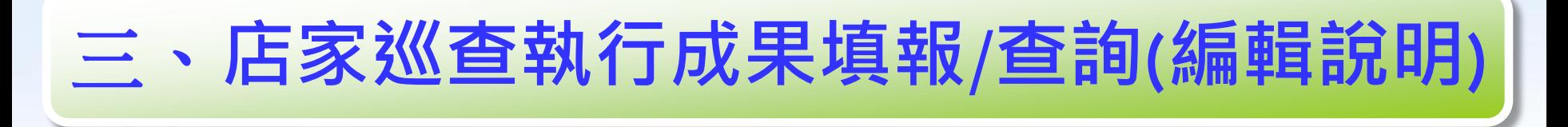

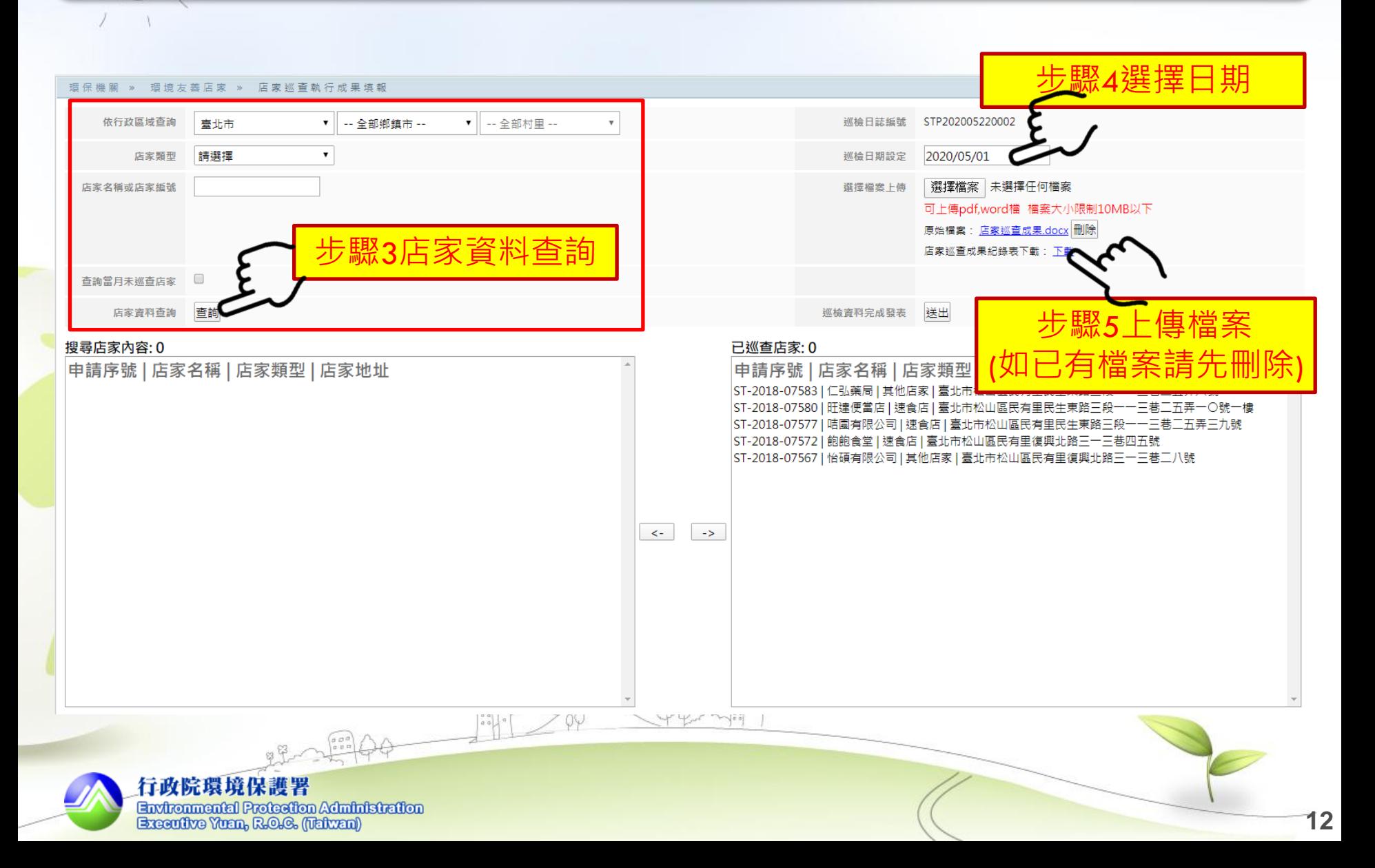

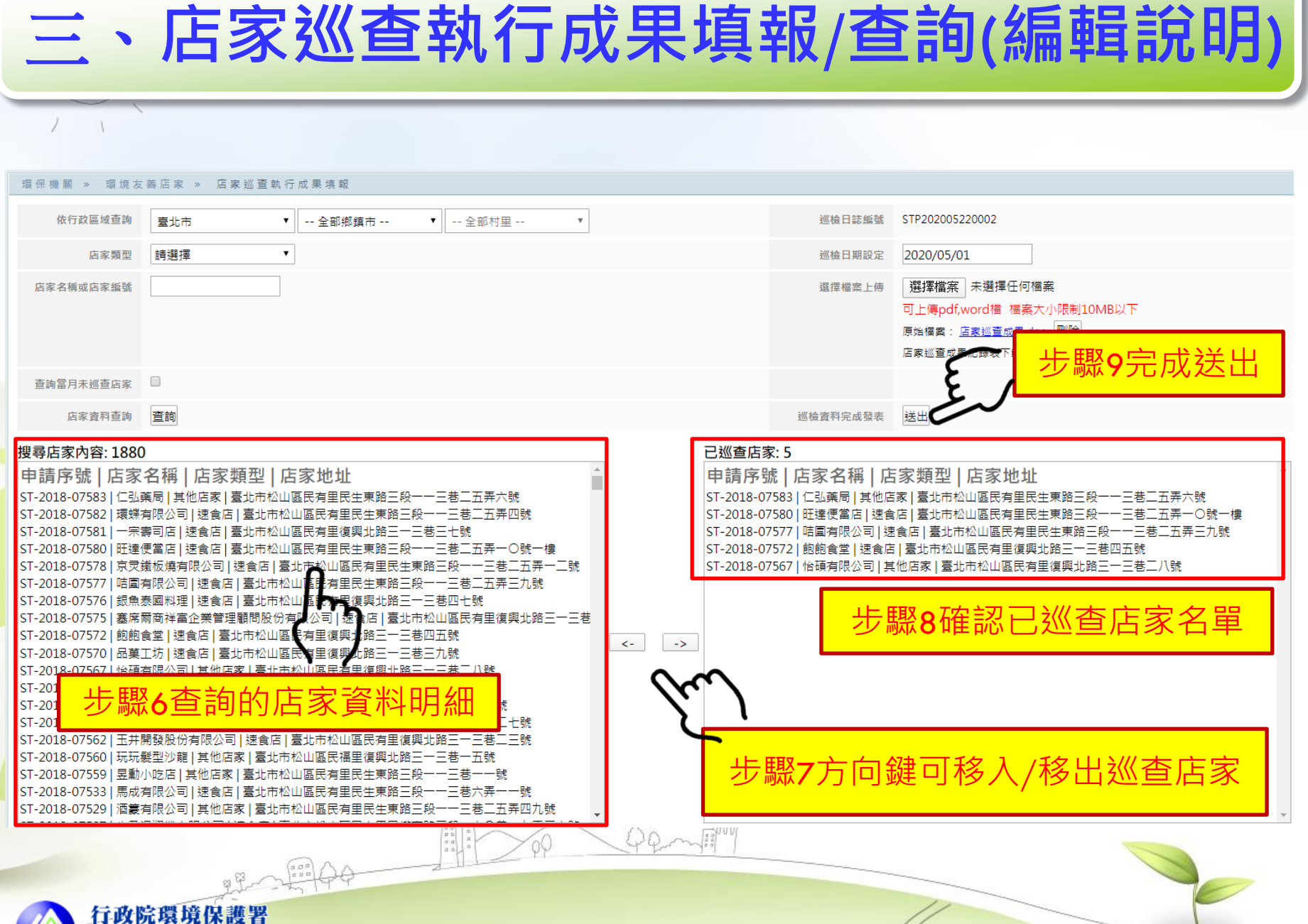

**Environmental Protection Administration** Executive Yuan, R.O.G. (Taiwan)

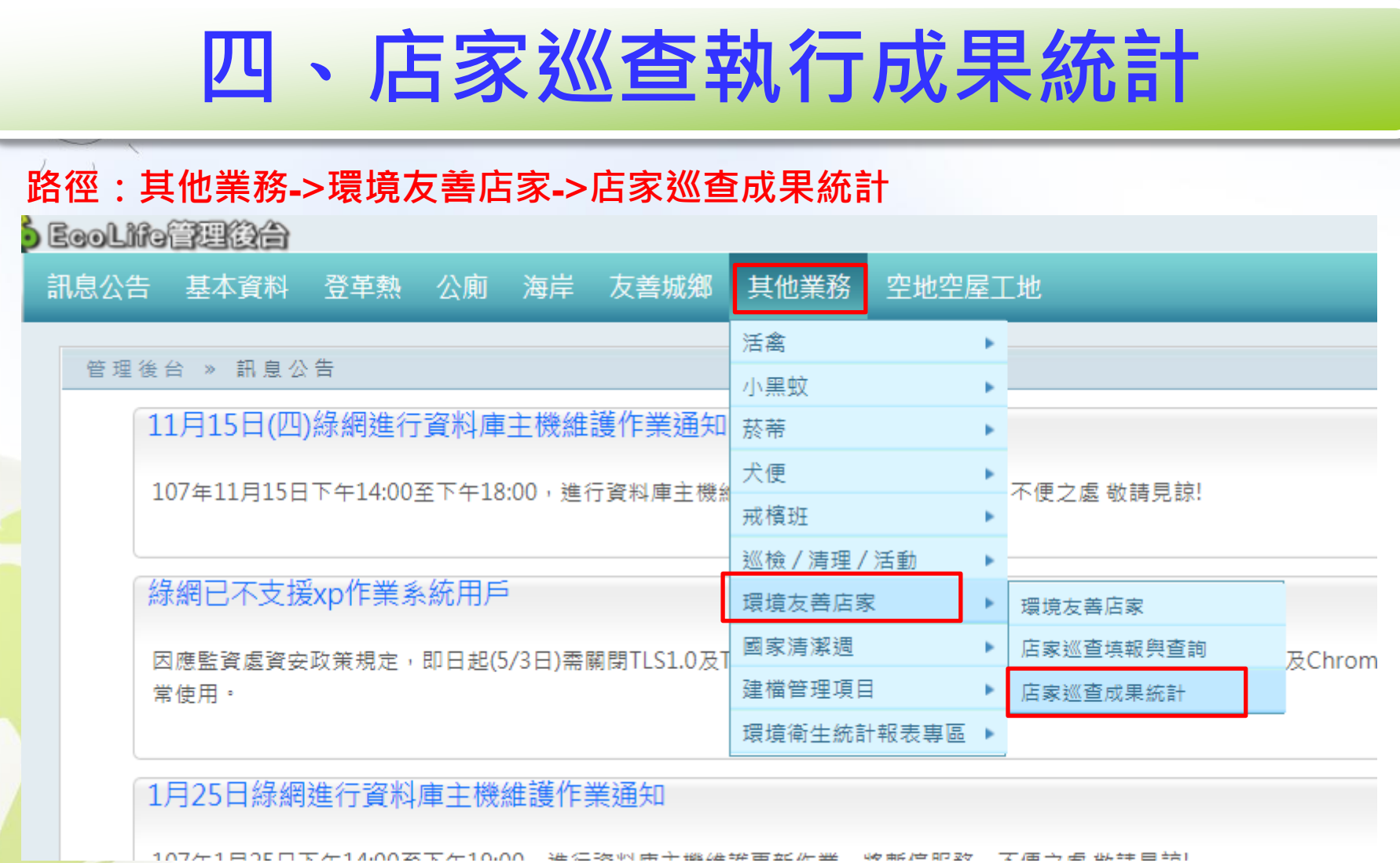

 $\begin{bmatrix} 0 & 0 \\ 0 & 0 \\ 0 & 0 \\ 0 & 0 \end{bmatrix}$  $\widehat{\varphi}$ 

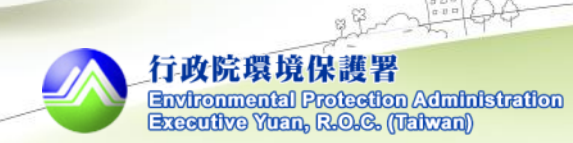

 $\left( \begin{matrix} 0 & 0 & 0 \\ 0 & 0 & 0 \\ 0 & 0 & 0 \end{matrix} \right)$ 

## **四**、**店家巡查執行成果統計**

訊息公告 基本資料 登革熱 公廁 海岸 友善城鄉 其他業務 空地空屋工地

### 環保機關 » 環境友善店家 » 店家巡查執行成果統計

J

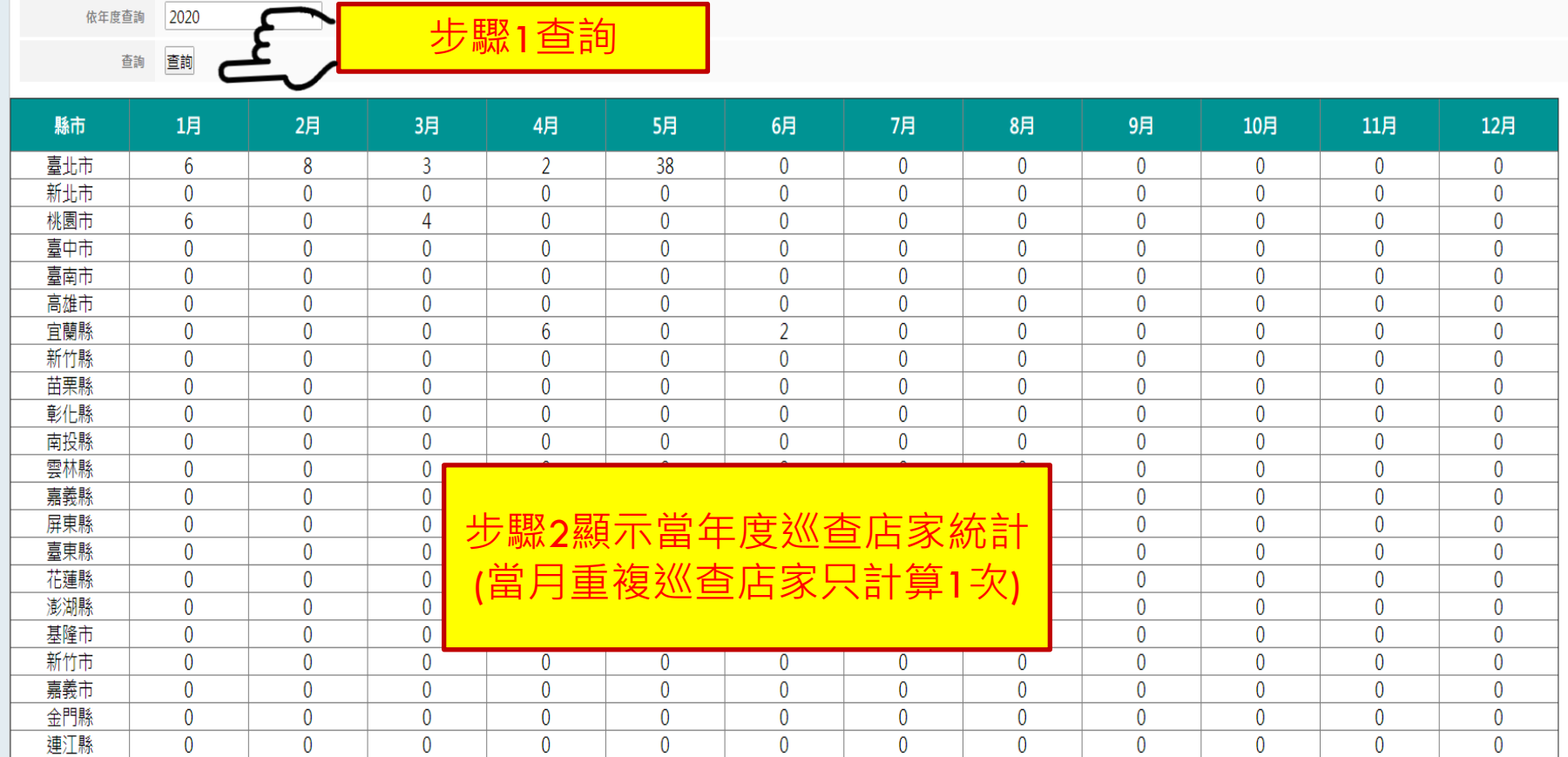

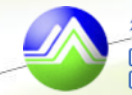